## Intuitive and integrated browsing of reactions, structures, and citations: The Roche experience

## Pharma Research and Early Development Informatics

Fausto Agnetti<sup>1</sup>, Meeuwis van Arkel<sup>3</sup>, Michael Bensch<sup>1</sup>, Hermann Biller<sup>1</sup>, Martin Blapp<sup>1</sup>, Gerd Blanke<sup>1</sup>, Jennifer Crovatto<sup>2</sup>, Ben Cheikh<sup>2</sup>, Joerg Degen<sup>1</sup>, Bernard Dienon<sup>1</sup>, Thomas Doerner<sup>1</sup>, Gunther Doernen<sup>1</sup>, Ralf Horstmoeller<sup>1</sup>, Thomas Jeker<sup>1</sup>, Brian Jones<sup>1</sup>, **Michael Kappler**<sup>2</sup>, Aslam Momin<sup>2</sup>, Antonio Regoli<sup>1</sup>, Denis Ribaud<sup>1</sup>, Roger Sayle<sup>4</sup>, Bernard Starck<sup>1</sup>, Daniel Stoffler<sup>1</sup>, Klaus Weymann<sup>1</sup>, Padmanabha Udupa<sup>2</sup>. (1) F. Hoffmann-La Roche Ltd., Basel, Switzerland, (2) Hoffmann-La Roche Inc., Nutley, NJ, Unites States, (3) Elsevier Information Systems GmbH, Frankfurt, Germany, (4) NextMove Software Ltd., Cambridge, United Kingdom

Abstract. Roche has integrated propriety reaction information within the Elsevier Reaxys product, which will run on Roche's infrastructure and inside the Roche firewall to provide high performance and security. The incorporation and discoverability of proprietary information along with public information significantly improves productivity. With this development, Roche researchers are able to launch a single search in Reaxys across integrated internal data and experimental data published in journals and patents, with results unified and organized in a context directly relevant to the researcher workflow. Key points of ELN integration, data modeling, and reaction canonicalization will be discussed.

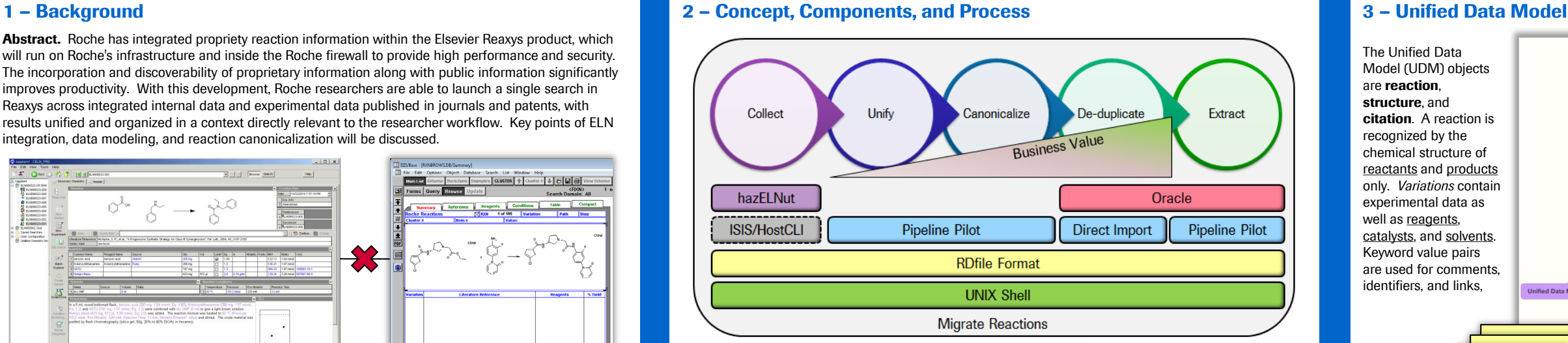

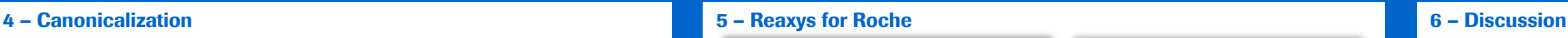

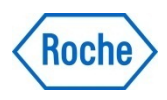

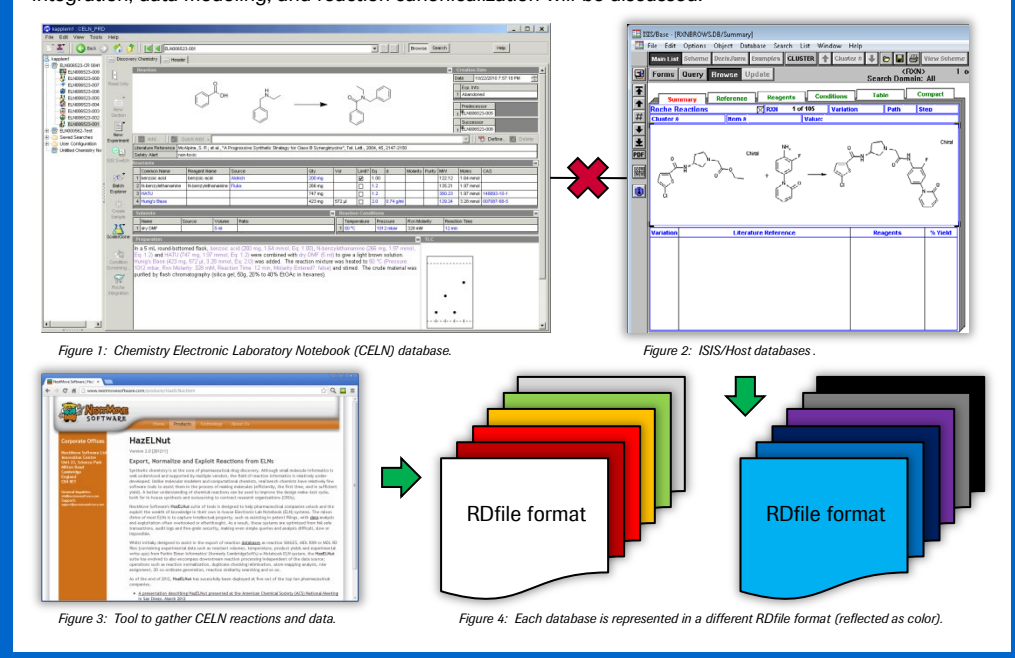

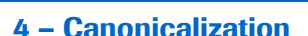

User Feedback - The application has been well-received and significantly improves productivity. Quotes from leaders in chemistry include: "*A really good application*", "*A gift from the heavens*", "*Outstanding*", and "A *colleague praised Reaxys for Roche with words which cannot repeat in written (sic)*".

**ARLM** 

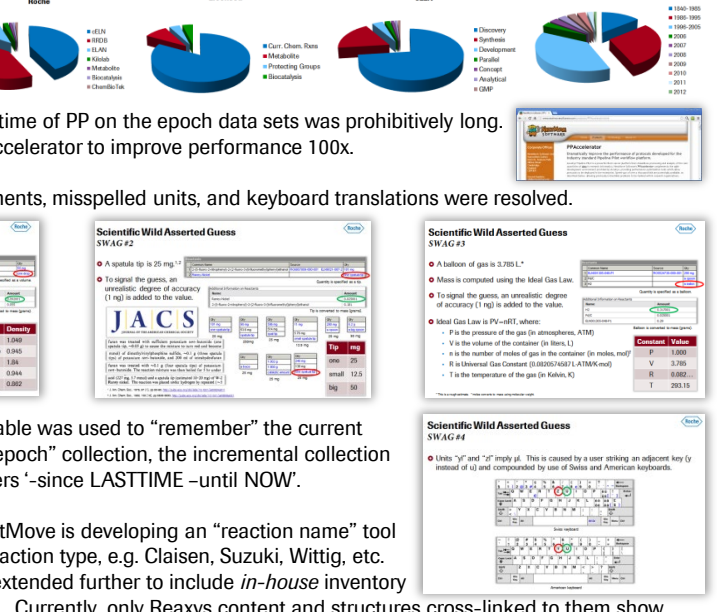

### To canonicalize means:

• Normalize. A sketch is independent of how the sketch is drawn.

- **ü** A nitro group can be drawn with either 4 or 5 bonds to nitrogen.
- **Identify.** The role of a component may be reflected as a reaction variation.
- $\ddot{u}$  A+B->C in solvent D is grouped with A+B->C in an unspecified solvent.
- **Order.** The sequence of components is independent of how the data is stored.  $\ddot{u}$  A+B->C is equivalent to B+A->C.

Prototype with Pipeline Pilot using standard and extensible components.

- 1. Get molecules split reaction into components with a role of reactant or product.
- 2. **Normalize** graph perceive groups/salts by SDfile or Cheshire scripts (or both).
- 3. Represent as *SMILES* generate a systematic and unique string (canonical).
- 4. **Identify** roles separate agents from reactants and by-products from products.
- 5. Order by property generate a systematic and unique attribute (molecular weight)
- 6. Construct string concatenate reactants followed by products (normalized, ordered).
- 7. Set reaction recreate reaction from component (reactants and products).

There are five (5) steps to reaction migration. The first step is COLLECT reaction data. The second step is UNIFY to a single, common format. The third step is **CANONICALIZE** to a unique chemical representation. The next step is DEDUPLICATE by grouping reactions into variations and aggregating structure properties. The last step is **EXTRACT** records from the database. The entire process is scripted on Unix and uses the RDfile between steps. Accelrys' ISIS/HostCLI is used to collect one-time from legacy systems and NextMove's HazELNut is used to collect daily from the PerkinElmer ELN. Accelrys' Pipeline Pilot (PP) is used to unify, then canonicalize, and Accelrys' Direct cartridge is used to deduplicate. Accelrys' Integrated Data Source (IDS) via PP is used to deliver data into Elsevier's Reaxys application.

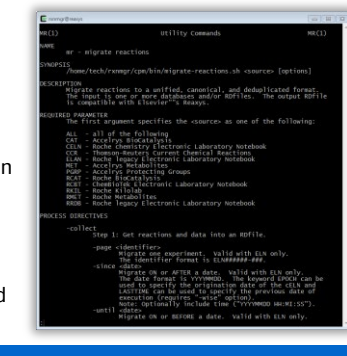

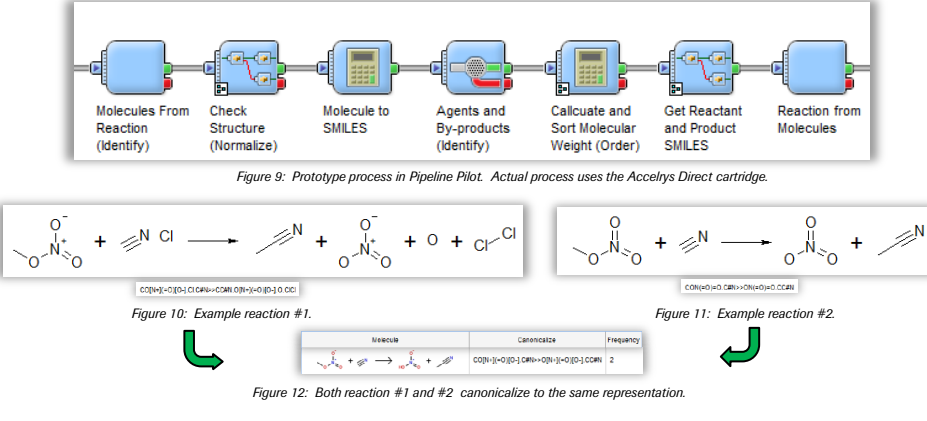

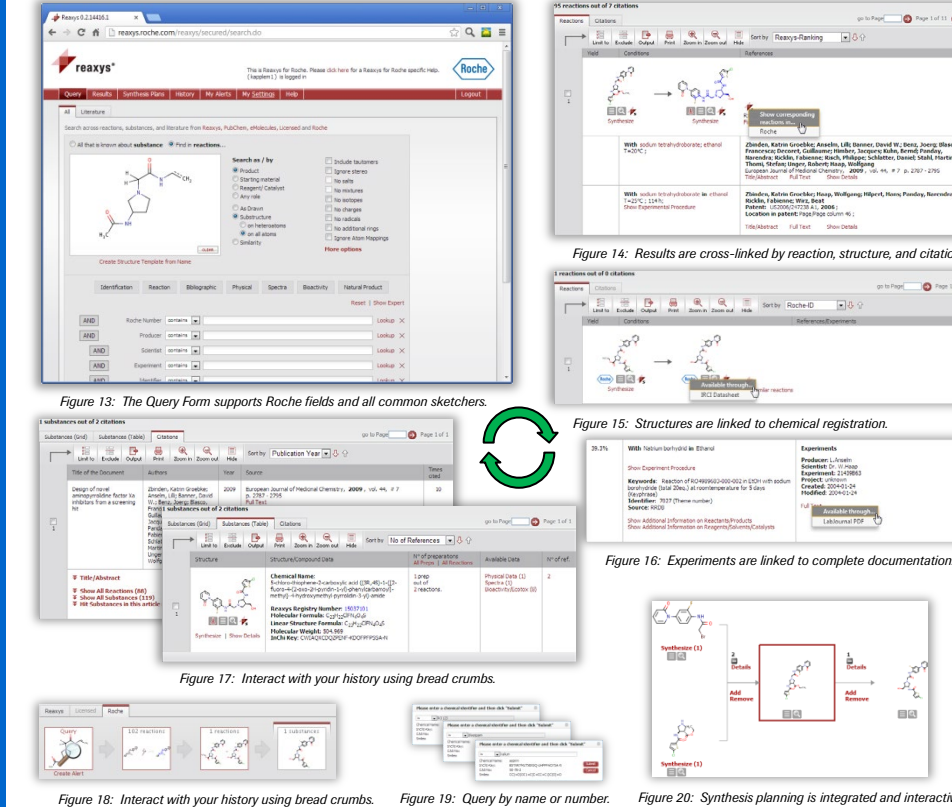

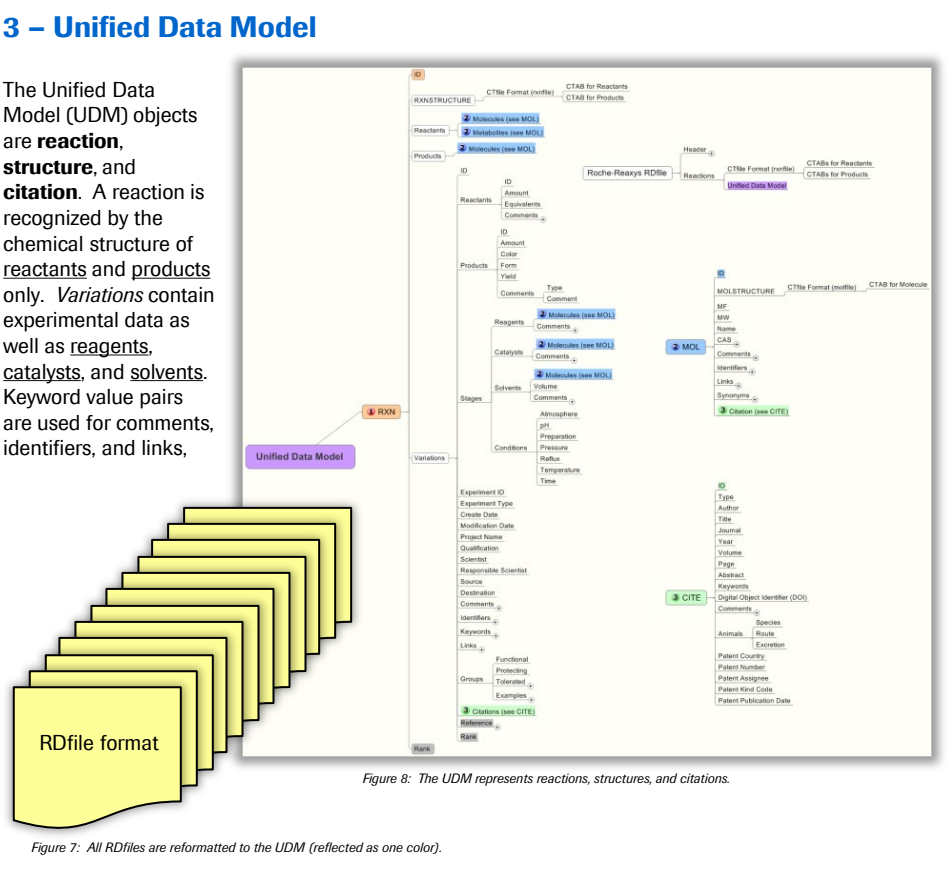

Data Sets – Millions of reactions and structures were processed from *in-house* and licensed sources.

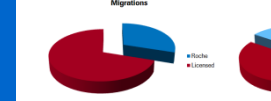

Performance - Execution We used NextMove's PP Ac

# **Quality** – Vague measurem

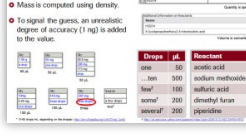

Automation – An Oracle ta collection state. After an "e is specified using paramete

Future Possibilities - Next that will enable query by rea Also, integration could be extended *c* 

and commercial availability. Currently, only Reaxys content and structures cross-linked to them show availability. Finally, PerkinElmer's latest ELN appears to support a hyperlink to a notebook page.

Model (UDM) objects are reaction, structure, and citation. A reaction is recognized by the chemical structure of reactants and products only. *Variations* contain experimental data as well as reagents. catalysts, and solvents Keyword value pairs are used for comments, identifiers, and links,